## **CALCUL DES PENSIONS CRPN (décret 2005-609)**

Applicable aux droits liquidés à compter du  $1<sup>er</sup>$  janvier 2005

La méthode de calcul de la pension est définie aux articles R 426-5-c, R 426-5-d, R 426-16-1 du Code de l'Aviation Civile. Afin d'appliquer rigoureusement les dispositions de ces articles, les formules de calcul sont établies à partir des salaires moyens indexés **quotidiens,** les paramètres du décret étant exprimés en valeur **annuelle.**

## **ARTICLE R 426-5-c :**  Calcul du Salaire Moyen Indexé de Carrière

Calcul du **S**alaire annuel **I**ndexé de **C**arrière (SIC) : Le salaire annuel indexé est égal au salaire soumis à cotisations d'une année divisé par l'indice de variation des salaires corrigé (I.V.S.C) applicable à la période de versement des salaires. A noter : les salaires soumis à cotisation sont exprimés en francs jusqu'à l'année 2001, et en euros à partir des salaires de 2002. Pour le calcul de la pension, tous les salaires indicés sont exprimés en euros.

- Calcul du **S**alaire **Q**uotidien **M**oyen indexé (**Sqm**) lorsque **TT** est inférieur à 9000 jours soit 25 ans.

**TT = T**emps **T**otal à titre onéreux (une année=360 jours et un mois=30 jours)

**Sqm =** Somme des salaires annuels indexés **( ∑ SIC ),** divisée par le nombre de jours validés **à titre onéreux** 

 $\blacktriangleright$  Calcul du **S**alaire **Q**uotidien **M**oyen indexé des **25** meilleures années (**Sqm25**) lorsque l'affilié totalise plus de 25 annuités validées à titre onéreux (**TT** supérieur à 9000 jours)

**Sqm25 =** Somme des salaires annuels indexés correspondant aux 25 meilleures annuités divisée par 9000 jours.

# **ARTICLE R 426-5-d** :

Calcul du Salaire Moyen Indexé Majoré

Calcul du **S**alaire **M**oyen **I**ndexé **M**ajoré : lorsque l'affilié réunit plus de vingt cinq annuités validées à titre onéreux, il est tenu compte partiellement, pour le calcul de la pension, des annuités supplémentaires, que celles-ci aient été validées à titre onéreux ou qu'elles l'aient été à titre gratuit au titre des f et g de l'article R.426-13. Les services ainsi validés à titre gratuit doivent avoir été précédés et suivis de services civils.

 **Smimq = S**alaire **M**oyen **I**ndexé **M**ajoré **Q**uotidien

$$
Sming = (Sqm_{25} \times (9000 + NJV \times TV)) + ( (2 SIC - 9000 \times Sqm_{25}) \times TV)9000 9000
$$

Définitions :

- **NJV :** périodes décomptées en jours, précédées et suivies de services civils, et validées au titre des f et g de l'article R.426-13.
- ∑ **SIC :** somme des salaires indexés de carrière.
- **TV :**  $0,4 + 0,02 \times ($  âge  $-50$  ) + 0,02  $\times$  (TT 9000) 360

 **ARTICLE R 426-16-1 :** 

Calcul de la pension mensuelle

La pension peut se composer de trois éléments, détaillés ci-dessous : la Pension, la Majoration et la Bonification. Pour le calcul de la pension, de la majoration et de la bonification, TTV est limité à 9000 jours.

#### • **PENSION (P)**

Pour le calcul de la pension, le salaire moyen de carrière est divisé en deux tranches, toutes deux fonction du plafond annuel de la Sécurité sociale. Le plafond de la 1ère tranche est égal à **k fois le plafond SS** (où **k** prend les valeurs de **2,6** en 2005, **2,9** en 2006, **3,2** en 2007 et **3,5** à compter de 2008) et le plafond de la 2ème tranche est égal à **8 plafonds SS**. Pour la 1ère tranche, il est attribué un taux de pension de 1,85% par annuité validée (dans la limite de 25) et pour la 2<sup>ème</sup> tranche un taux de 1,40%. La somme ainsi obtenue est multipliée par l'**IVSC (**Indice de Variation des Salaires Corrigé)**.** 

### 1) Si **Sqm** ou **Smimq** < **la limite de la 1ère tranche soit kPSS/IVSC/30**   $P =$  Sam ou Smima x  $1.85\%$  /12  $\times$  TTV  $\times$  IVSC  $\times$  C<sup>(1)</sup>

2) Si **Sqm** ou **Smimq** ≥ **la limite de la 1ère tranche soit kPSSquotidien/IVSC** 

 $P = [$  (Sqm ou Smimq x  $\frac{1,40^{\%}}{1}$ ) + ( $\frac{kPSS^{quotidien}}{1,85^{\%} - 1,40^{\%})}$ )  $\frac{1}{2}$  x TTV x IVSC x C<sup>(1)</sup> **12 IVSC 12**

**Avec** *:TTV = temps total validé à titre onéreux et à titre gratuit (service de guerre et militaire gratuits) limité à 9000 jours et PSS = plafond mensuel de la Sécurité sociale* 

#### • **BONIFICATION (B)**

Bonification mensuelle si l'affilié a eu au moins trois enfants, ou élevé trois enfants :

 $B = PSS \times 0,12\% \times TTV / 360 \times C^{(1)}$ 

#### • **MAJORATION (M)**

Selon la situation de l'affilié, la majoration est calculée comme suit:

- Si l'affilié bénéficie des prestations d'un régime légal obligatoire d'assurance maladie-maternité à titre personnel ou à titre d'ayant-droit autre que la CMU:

#### **M1 = PSS × 0,8% x TTV / 360 × C(1)**

- Si l'affilié entre dans le champ d'application de la CMU à titre personnel ou à titre d'ayant droit :

### $M2 = PSS \times 0.8\% \times TTV / 360 \times C^{(1)} + P \times 5\%$

- Si l'affilié n'entre dans aucun des cas ci-dessus :

## $M3 = PSS \times 1.12\% \times TTV / 360 \times C^{(1)}$

=========================================

#### **(1) COEFFICIENTS DE MINORATION OU D'ANTICIPATION C** (articles R 426-18 et R 426-18-1 du Code de l'Aviation Civile) **R 426-18** Minoration pour jouissance avant 50 ans d'une pension à taux plein :

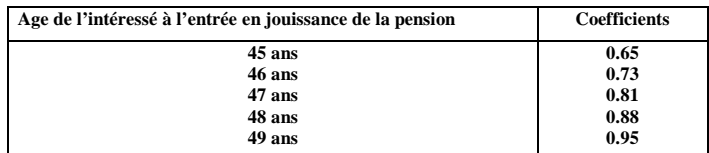

 **R 426-18-1** Anticipation pour jouissance après 50 ans d'une pension proportionnelle avec couple « âge + annuités = 75 » non atteint  $X = 360 \times (\hat{a} \times 50) + TT - a \times 360 (7 - N)$ 

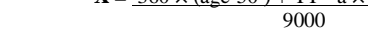

- **avec :**  $a = 0$  si N est supérieur ou égal à 7
	- $a = 1$  si N est inférieur à 7
	- N : nombre d'années de prestations en réserve au fonds de retraite, constaté chaque année

âge = âge à l'entrée en jouissance